## **0intensity\_objects ( ImageJ macro)**

## **Macro for multiple objects measurements.**

## **INPUT**:

Structure of the data to be analysed:

• Serie of Images.

## **OUTPUT**:

• "Results" window for each object: file name, area, mean value, Integrated density, and all the values for the measured lengths.

• "Summary" window : file name, number of objects, Total aea, Average size of each object, % area, Mean intensity, Integrated density.

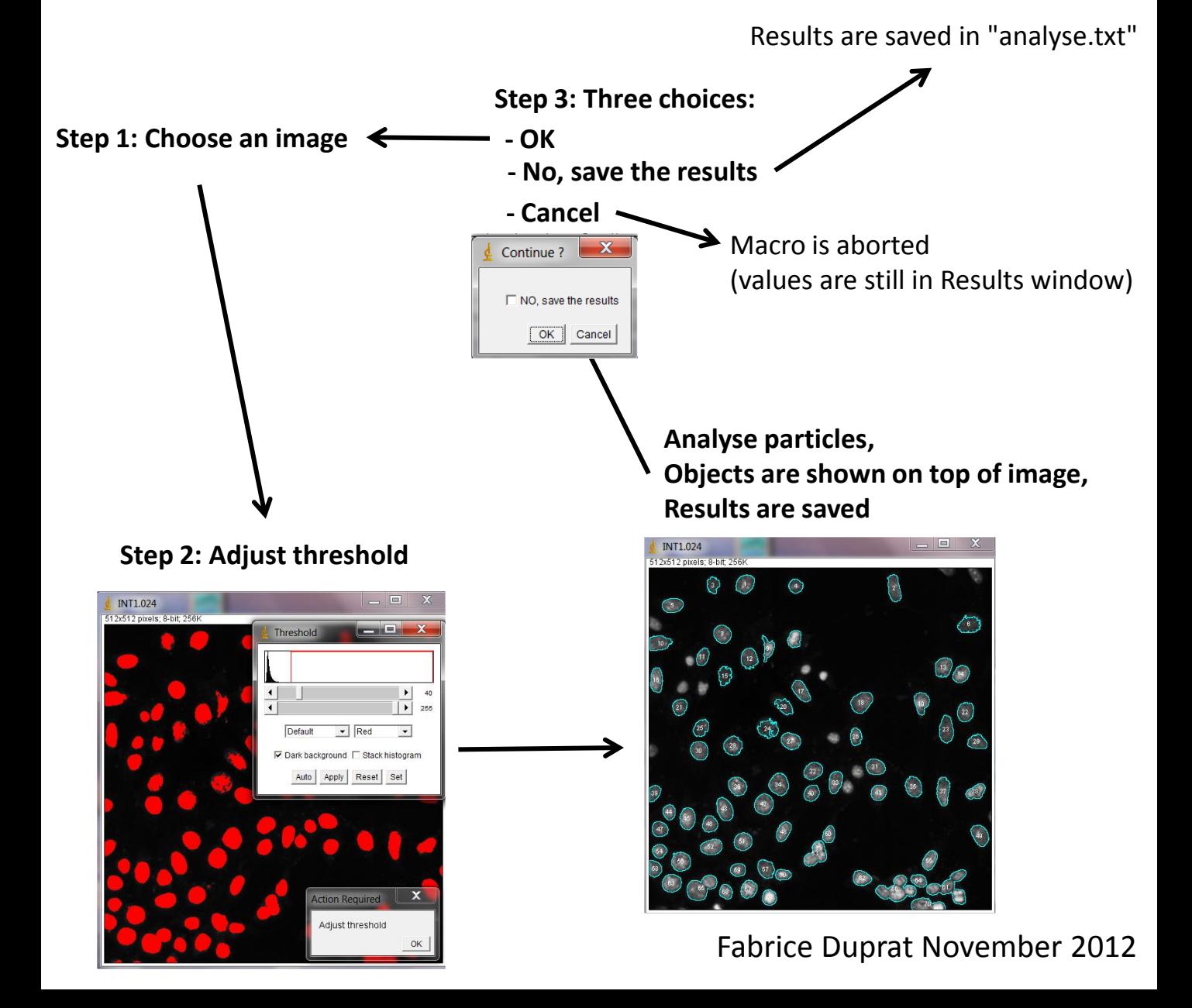